# **1 Wykład 5. (Metoda Newtona).**

## **1.1 Ogólne równanie stycznej**

Wyprowadzimy równanie stycznej w punkcie styczności *x*<sup>0</sup> do wykresu funkcji różniczkowalnej *f*(*x*)*.*

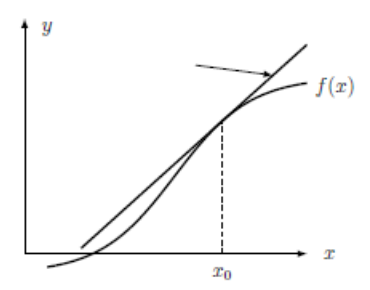

Rysunek 1: Wykres funkcji  $y = f(x)$  wraz z wykresem prostej stycznej w punkcie  $x = x_0$ .

Na rysunku 1 przedstawiono wykres funkcji ciągłej *y* = *f*(*x*)*,* o której zakładamy, że jest różniczkowalna w punkcie *x*0*.* Na rysunku przedstawiona jest również prosta styczna do wykresu funkcji  $f(x)$  w punkcie o współrzędnych  $(x_0, f(x_0))$ Wiemy, że:

- Prosta styczna przechodzi przez punkt o współrzędnych  $(x_0, f(x_0))$ .
- Prosta styczna ma nachylenie, którego wartość jest określona przez pochodną funkcji *f*(*x*) obliczoną w punkcie *x*0*,* to znaczy, że współczynnik kierunkowy prostej stycznej jest równy  $f'(x_0)$ .

Stąd

$$
\frac{y - f(x_0)}{x - x_0} = m = f'(x_0).
$$

**Równanie stycznej:** Równanie prostej stycznej w punkcie  $x = x_0$  do wykresu funkcji różniczkowalnej, *y* = *f*(*x*), ma następującą postać:

 $y = f(x_0) + f'(x_0)(x - x_0).$ 

### **1.2 Gdzie prosta styczna przecina oś OX?**

Z ogólnego równania stycznej możemy wyznaczyć współrzędne punktu, w którym przecina ona oś OX. Wynik ten jest kluczowym elementem numerycznej metody Newtona aproksymacji zer funkcji.

**Przykład 1.** *Niech*  $y = f(x)$  *będzie ciąłą funkcją, różniczkowalną w punkcie*  $x_0$ *. Wyznacz punkt przecięcia z osią OX prostej stycznej do wykresu funkcji f*(*x*) *w punkcie x*0*.*

**Rozwiązanie.** Na przecięciu z osią OX mamy *y* = 0 więć z postaci równania opisującego prostą styczną otrzymujemy

$$
0 = f(x_0) + f'(x_0)(x - x_0) \implies (x - x_0) = -\frac{f(x_0)}{f'(x_0)}
$$
  

$$
\implies x = x_0 - \frac{f(x_0)}{f'(x_0)}.
$$

Stąd współrzędne wyznaczanego punktu przecięcia to  $(x_1, 0)$ , gdzie

$$
x_1 = x_0 - \frac{f(x_0)}{f'(x_0)}.
$$

### **1.3 Przybliżanie funkcji za pomocą stycznej.**

Widzieliśmy, że styczna może byś traktowana jako przybliżenie lokalnego zachowania funkcji dla punktów wystarczająco bliskich punktu styczności. Obserwacja ta posłuży nam do skonstruowania formalnej procedurze zwanej przybliżeniem liniowym. Procedura ta biorąc za punkt wyjścia "punkt bazowy", w którym wartość funkcji i jej pochodne są znane lub łatwe do obliczenia, podaje oszacowanie wartości funkcji w pobliżu tego punktu. Bardziej formalnie:

• Ogólne równanie prostej stycznej do  $y = f(x)$  w punkcie  $x_0$  to

$$
y = f(x_0) + f'(x_0)(x - x_0).
$$

Ta linia przybliża zachowanie funkcji *f*(*x*) w pobliżu punktu *x*<sup>0</sup> i prowadzi do *liniowego przybliżenia funkcji* postaci:

$$
f(x) \approx f(x_0) + f'(x_0)(x - x_0).
$$

• Przybliżenie jest dokładne przy  $x = x_0$  i "dobrze się zachowuje" pod warunkiem, że *x* jest dostatecznie bliskie *x*0*.*

**Przykład 2.** *Skorzystaj z faktu, że pochodną funkcji*  $f(x) = x^2$  to  $f'(x) = 2x$ , aby wyznaczyć *liniowe przybliżenie wartości* (10*,* 03)<sup>2</sup> *.*

**Rozwiązanie.** Bez pomocy kalkulatora możemy wyznaczyć wartość  $f(x)$  w punkcie  $x = 10$ . Pochodna,  $(x^2)' = 2x$ , więc dla  $x = 10$  nachylenie stycznej jest równe 20. Równanie stycznej daje nam liniowe przybliżenie funkcji *x* 2 .

$$
\frac{y - 100}{x - 10} = 20 \implies y = 100 + 20 (x - 10),
$$
  

$$
\implies f(x) \approx 100 + 20 (x - 10).
$$

Na prostej stycznej znajduje się wartość *y* odpowiadająca *x* = 10*,* 03

*y* −−1000

$$
f(10,03) \approx y = 100 + 20(10,03 - 10) = 100 + 20(0,03) = 100,6,
$$

co jest naszym przybliżeniem wartości funkcji kwadratowej. Porównanie tak otrzymanej wartości z wartością otrzymana przy użyciu kalkulatora 100*,* 6009, wypada całkiem nieźle.

**Przykład 3. (Aproksymacja wartości sinusa dla małego kąta).** *Użyj liniowego przybliżenia, aby wyznaczyć przybliżoną wartość funkcji* sin(*x*) w punkcie  $x = 0, 1$ .

**Przykład 4. (Przeszacowanie czy niedoszacowanie).** *Dla każdego z przykładów 2 i 3, określić, czy przybliżenie liniowe przekracza, czy zaniża prawdziwą wartość.*

**Rozwiązanie.** Na rysunku 2 (a), (b) pokazane są funkcje i ich liniowe przybliżenia. Na rysunku (a) widzimy, że styczna do  $y = x^2$  dla  $x = 10$  jest zawsze pod wykresem funkcji, więc liniowe przybliżenie niedoszacowuje prawdziwą wartość funkcji *x* 2 . W rysunku (b) widzimy natomiast, że styczna do *y* = sin(*x*) dla *x* = 0 jest powyżej wykres dla *x >* 0 i poniżej wykres dla *x <* 0*.* To pokazuje, że przybliżenie liniowe przeszacowuje wartość funkcji dla *x >* 0 i niedoszacowuje wartość funkcji sin(*x*) dla *x <* 0*.*

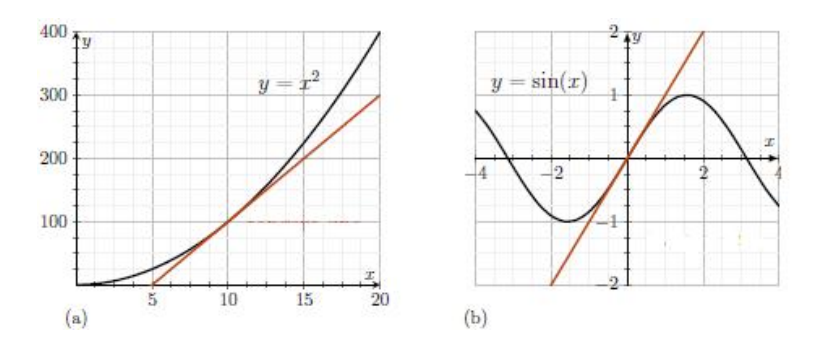

Rysunek 2: Funkcje (czarna krzywa) i ich liniowe przybliżenia (czerwone linie). Gdy linia styczna jest poniżej (powyżej) krzywej, wtedy przybliżenie liniowe niedoszacowuje (przeszacowuje) prawdziwą wartość funkcji.

#### **Przykład 5.**

- **(a)** *Użyj przybliżenia liniowego, aby oszacować wartość <sup>√</sup>* 6*.*
- **(b)** *Określić, czy liniowe przybliżenie niedoszacowuje, czy przeszacowuje wartość funkcji pierwiastkowej.*

**Rozwiązanie.** Pochodna  $y = f(x) = \sqrt{x} = x^{1/2}$  to

$$
f'(x) = \frac{1}{2\sqrt{x}} = (1/2)x^{1/2}.
$$

Nachylenie stycznej dla  $x = 4$  wynosi  $f'(4) = 1/(2\sqrt{4}) = 1/4 = 0,25$  więc liniowe przybliżenie  $\sqrt{6}$  ma postać:

$$
y = f(4) + f'(4)(x - 4)
$$
  $\implies$   $y = 2 + 0, 25(x - 4),$   
 $\implies \sqrt{6} \approx 2 + 0, 25(6 - 4) = 0, 25.$ 

Rozbieżność między wartościami prawdziwymi i przybliżonymi nazywamy błędem przybliżenia. Im bliżej jesteśmy punktu bazowego, tym mniejszy błąd przybliżenia. Pokazują to porównania obliczonych dla punktu bazowego  $x_0 = 4$  wartości zawarte w tabeli 1.

**Tablica 1.** Przybliżenie liniowe funkcji *<sup>√</sup> x* dla punktu bazowego *x* = 4*.* Dokładna wartość jest podana w kolumnie 2 natomiast liniowe przybliżenie w kolumnie 3.

| punkt   | wartość dokładna  | wartość przybliżona             |  |
|---------|-------------------|---------------------------------|--|
|         | $f(x) = \sqrt{x}$ | $y = f(x_0) + f'(x_0)(x - x_0)$ |  |
| 0.0000  | 0.0000            | 1.0000                          |  |
| 2.0000  | 1.4142            | 1.5000                          |  |
| 4.0000  | 2.0000            | 2.0000                          |  |
| 6.0000  | 2.4495            | 2.5000                          |  |
| 8.0000  | 2.8284            | 3.0000                          |  |
| 10.0000 | 3.1623            | 3.5000                          |  |
| 12.0000 | 3.4641            | 4.0000                          |  |
| 14.0000 | 3.7417            | 4.5000                          |  |
| 16.0000 | 4.0000            | 5.0000                          |  |

#### **1.4 Metoda Newtona wyznaczania miejsc zerowych funkcji.**

Zaczniemy od definicji miejsca zerowego funkcji.

**Definicja.** *Mówimy, że x<sup>\*</sup> jest miejscem zerowym funkcji*  $f(x)$  *jeśli*  $f(x^*) = 0$ *. <i>Mówimy również*, *że x ∗ jest* **pierwiastkiem** *równania f (x) = 0.*

W wielu przypadkach trudne lub wręcz niemożliwe jest analityczne obliczenie wartości miejsca zerowego, *x ∗ .* Opierając się na przybliżeni liniowym, zaproponujemy metodę przybliżonego wyznaczania miejsca zerowego.

### **1.5 Metoda Newtona**

Rozważmy funkcję *y* = *f*(*x*) pokazaną na rysunku 3. Wiemy już że prosta styczna opisuje w sposób przybliżony zachowanie funkcji w pobliżu punktu styczności. Może użyć przybliżenia do wyznaczenia w sposób przybliżony miejsc zerowych funkcji. Tak więć naszym celem jest znalezienie przybliżonej wartości *x,* dla którego *f*(*x*) = 0*.* (Na rysunku 3, ta wartość jest oznaczona przez *x ∗* ). Metoda Newtona jest metodą iteracyjną, którą powtarzając wielokrotnie możemy

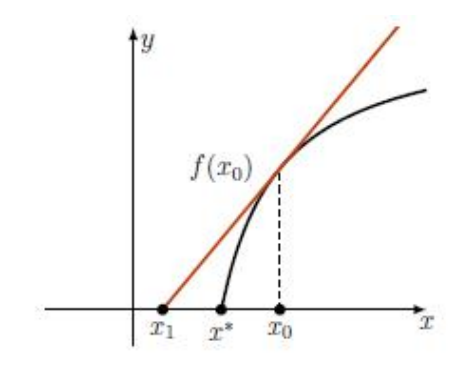

Rysunek 3: Ilustracja wyznaczania metodą Newtona przybliżenia dziesiętne dla miejsca zerowego funkcji *y* = *f*(*x*)*.* Wartość początkowej przybliżonej wartości miejsca zerowego, oznaczonej przez *x ∗* , to *x*0. Wartość przybliżenia wyznaczonej po pierwszej iteracji metody Newtona oznaczona jest prze *x*1.

wyznaczyć wartość miejsca zerowego ze z góry zadaną dokładnością. Wartość początkowa *x*<sup>0</sup> inicjuje metodę. To może być punkt, o którym wiemy lub sądzimy, że jest blisko właściwego miejsca zerowego. Może to być na przykład punkt wyznaczony graficznie jako przybliżone miejsce zerowe funkcji. Wyznaczamy prosta styczną do funkcji  $f(x)$  w punkcie  $x_0$ , i wyznaczamy punkt, *x*1*,* przecięcia wyznaczonej stycznej z osią OX. Korzystamy z wyznaczonej już wcześniej na wykładzie postaci tego punktu

$$
x_1 = x_0 - \frac{f(x_0)}{f'(x_0)}.
$$

Zwykle *x*<sup>1</sup> jest bliżej *x <sup>∗</sup>* niż *x*0, co poprawia początkowe przypuszczenie o miejscu zerowym. Teraz użyjemy *x*<sup>1</sup> jako punktu w którym wyznaczamy prosta styczną i powtarzamy proces. To generuje ciąg kolejnych wartości

$$
x_2 = x_1 - \frac{f(x_1)}{f'(x_1)}.
$$

$$
x_3 = x_2 - \frac{f(x_2)}{f'(x_2)}.
$$

$$
x_n = x_{n-1} - \frac{f(x_{n-1})}{f'(x_{n-1})}.
$$

Wartości *x*2*, x*3*, . . . , x<sup>n</sup>* szybko zbliżają się do poszukiwanego miejsca zerowego *x ∗* . W praktyce, metoda Newtona jest dość szybko zbieżna, to znaczy że po niewielu powtórzeniach (iteracjach) otrzymujemy przybliżoną wartość miejsca zerowego z pożądaną dokładnością.

**Metoda Newtona:** Biorąc pod uwagę przybliżenie  $x_n$  dla pierwiastka równania  $f(x) = 0$ , możemy poprawić dokładność tego przybliżenia przyjmując za nowe przybliżenie

$$
x_n = x_{n-1} - \frac{f(x_{n-1})}{f'(x_{n-1})}.
$$

**Przykład 6.** *Znajdź zera funkcji y* = *f*(*x*) = *x* <sup>3</sup> *−x−*3 *zaczynając od początkowego przybliżenia*  $x_0 = 1$ .

**Rozwiązanie.** Pochodna to  $f'(x) = 3x^2 - 1$ , więc metoda Newtona proponuje jako lepsze przybliżenie wartość

$$
x_1 = x_0 - \frac{f(x_0)}{f'(x_0)} = x_0 - \frac{x^3 - x_0 - 3}{3x_0^2 - 1} = 1 - \frac{1^3 - 1 - 3}{3 \cdot 1^2 - 1}.
$$

Zatem zaczynając od  $x_0 = 1$ , otrzymujemy  $x1 = 2, 5, x_2 = 1,929577465, x_3 = 1,7078664,$  $x_4 = 1,672558473, x_5 = 1,671700382$ . Iteracje zbiegają do wyniku  $x \approx 1,6717$ .

## **1.6 Mszyce i biedronki.**

W przykładzie dotyczącym populacji mszyc i biedronek chcieliśmy ustalić, kiedy drapieżnictwo biedronek odpowiada dokładnie tempu wzrostu populacji mszyc co w efekcie prowadzi do równowagi pomiędzy liczebnościami obu populacji. Odpowiedź na ten problem sprowadzał się do rozwiązania równania postaci  $P(x) = G(x)$ . Gdzie *x* oznacza gęstość populacji mszyc,  $G(x) = rx$ ,  $(r > 0)$ , opisuje tempem wzrostu populacji, a  $P(x)$  opisuje tempo drapieżnictwa biedronek. Rozwiązanie otrzymaliśmy w przypadku zależności kwadratowej. Rozważmy teraz przypadek, w którym wskaźnik drapieżnictwa opisany jest przez

$$
P(x) = K \frac{x^3}{a^3 + x^3}
$$
, gdzie  $K, a > 0$ .

W tym przypadku rozwiązanie prowadzi do równania sześciennego dla *x.* W tym przypadku metoda Newtona okazuje się być przydatna.

**Przykład 6. (Użycie metody Newtona do rozwiązania problemu mszyce i biedronki).** *W opisanym modelu drapieżnictwa biedronek wyznacz liczebność populacji mszyc przy której występuje równowaga pomiędzy populacją mszyc i populacja biedronek. Przepisz równanie opisujące model do postaci umożliwiającej zastosowanie metody Newtona. Następnie korzystając z metody Newtona, rozwiąż postawiony problem. Załóż, że K* = 30 *mszyc jest zjadanych na godzinę, dodatkowo przyjmij, że a* = 20*, i r* = 0*,* 5 *na godzinę. Aby uzyskać rozsądną wartość początkową, wykreśl P*(*x*) *i G*(*x*) *na tym samym wykresie i określ z grubsza, gdzie się przecinają.*

**Rozwiązanie.** Problem, który mamy rozwiązać jest (przy założeniu, że  $x \neq 0$ ) wyznaczenie *x*, dla którego

$$
P(x) = G(x) \quad \Rightarrow \quad K \frac{x^3}{a^3 + x^3} = rx \quad \Rightarrow \quad K \frac{x^2}{a^3 + x^2} = r.
$$

prowadzi to do równaia

$$
Kx^2 = r(a^3 + x^3)
$$
  $\Rightarrow$   $rx^3 - Kx^2 + ra^3 = 0.$ 

W ten sposób sprowadziliśmy wyjściowy problem do problemu wyznaczenia miejsca zerowego funkcji *f*(*x*) = *rx*<sup>3</sup> *− Kx*<sup>2</sup> + *ra*<sup>3</sup> *.* Teraz aby rozwiązać równanie *f*(*x*) = 0*,* możemy skorzystać z metody Newtona.

$$
f(x) = rx^3 - Kx^2 + ra^3
$$
  

$$
f'(x) = 3rx^2 - 2Kx.
$$

Biorąc pod uwagę wartości parametrów modelu oraz wykresy funkcji *P*(*x*) i *G*(*x*)*,* wyznacz punkty przecięcia dla  $x = 0$  oraz  $x_0 \approx 10$ . Jest jeszcze dodatkowy punkt przecięcie dla  $x_0 \approx 60$ . Wzór Newtona,

$$
x_1 = x_0 - \frac{f(x_0)}{f'(x_0)},
$$

ma w naszym przypadku postać

$$
x_1 = x_0 - \frac{(rx_0^3 - Kx_0^2 + ra^3)}{3rx_0^2 - 2Kx_0}.
$$

Tabela 2 podsumowuje wyniki kolejnych iteracji dla  $x_0 = 10$  i podaje jako przybliżoną wartość miejsca zerowego, po czterech iteracjach, *x* = 13*,* 05407289. Ponieważ *x* mierzy gęstość mszyc (np. średnią liczbę na *cm*<sup>2</sup> ), więc rozwiązanie jest liczbą rzeczywistą.

**Tabela 2.** Kolejne iteracje metody Newtona dla zagadnienia populacji mszyc i biedronek dla *x*<sup>0</sup> = 10 jako początkowego przybliżenia gęstości mszyc w punkcie równowagi.

| k | $x_k$        | $f(x_k)$  | $f'(x_k)$ | $x_{k+1}$    |
|---|--------------|-----------|-----------|--------------|
| 0 | 10           | 1500.00   | $-450.00$ | 13.33333333  |
|   | 13.33333333  | $-148.15$ | $-533.33$ | 13.055555556 |
| 2 | 13.055555556 | $-0.78$   | $-527.66$ | 13.05407294  |
| 3 | 13.05407294  | 0.00      | $-527.63$ | 13.05407294  |
|   | 13.05407289  | 0.00      | $-527.63$ | 13.05407294  |

Na podstawie tak otrzymanej wartości przybliżonej dochodzimy do wniosku, że przy tym zagęszczeniu mszyc populacja mszyc jest w pełni "kontrolowana" przez drapieżnictwo biedronek i możemy oczekiwać, że nie będzie zmieniała swojej liczebności.

- *Co się stanie, jeśli tempo wzrostu i drapieżnictwa nie zgadzają się?*
- *Jaki wpływ na zachowanie się liczebności obu populacji może mieć niewielkie odchylenie od wartości, dla których obie populacje są w równowadze?*

Na to pytanie spróbujemy odpowiedzieć podczas jednego z dalszych wykładów.

Krzysztof Topolski